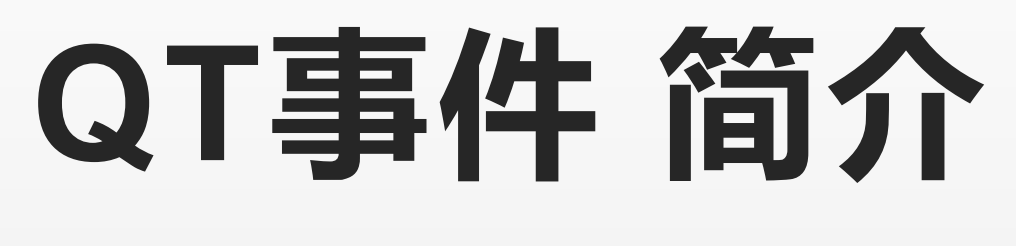

研发

公众号:多物理场仿真技术

## **QEvent flow**

● eventFilter

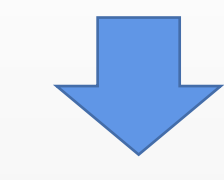

 $\bullet$  event()

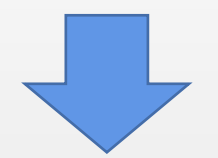

● concrete+Event

## 1.eventFilter

· custom event handle

·installEventFilter()

公众号:多物理场仿真技术

## 2.event() function

```
\Boxbool QWidget::event (QEvent *event)
      Q D(QWidget);
      // ignore mouse and key events when disabled
      if (!isEnabeled()) { ... }
\frac{1}{\sqrt{1-\frac{1}{2}}}switch (event-\rightarrowtype()) {
      case QEvent:: MouseMove:
          mouseMoveEvent((QMouseEvent*)event);
           break;
      case QEvent:: MouseButtonPress:
          mousePressEvent((QMouseEvent*)event);
           break;
      case QEvent:: MouseButtonRelease:
          mouseReleaseEvent((QMouseEvent*)event);
           break;
```
## **3. sendEvent() postEvent()**

●sendEvent--handle immediately

●postEvent--push to list

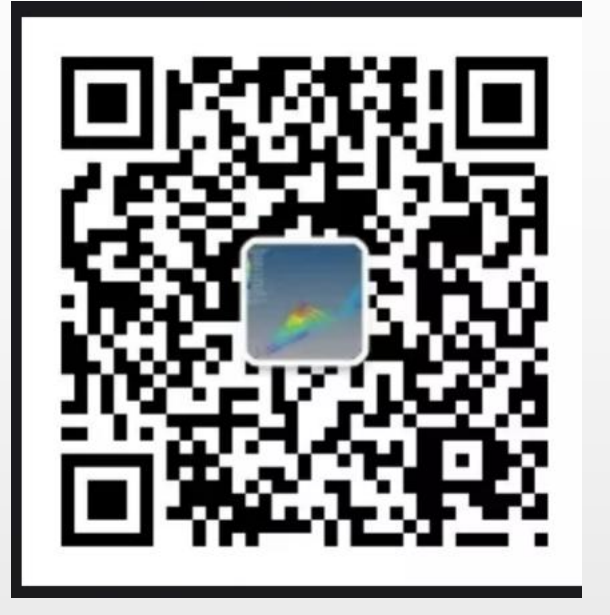

**Q&A**

公众号:多物理场仿真技术